# Aufgaben zur Ubung der Anwendung von GeoGebra ¨

#### Aufgabe 1

Konstruieren Sie ein Quadrat *ABCD* mit der Seitenlänge  $\overline{AB} = 6.4 \, \text{cm}$ .

#### Aufgabe 2

Konstruieren Sie ein Dreieck *ABC* mit den Seitenlängen  $\overline{AB} = c = 6.4 \text{ cm}$ .  $\overline{BC} = a = 5.3 \text{ cm}$ und  $CA = b = 4.7 \, \text{cm}$ . Ermitteln Sie die Größe des Winkels  $\angle BAC$ .

## Aufgabe 3

Ein (möglichst unregelmäßiges) Viereck  $ABCD$  soll an einer Geraden g durch P und  $Q$  gespiegelt werden. Die Bildpunkte sollen  $A'$ ,  $B'$ ,  $C'$ ,  $D'$  heißen. Konstruieren Sie das Bildviereck A′B′C ′D′ . Bewegen Sie sowohl die Eckpunkte des Vierecks als auch die Gerade g an den erzeugenden Punkten und beobachten Sie die Auswirkungen.

#### Aufgabe 4

Ein Viereck ABCD soll um eine Strecke  $\overline{PQ}$  in Richtung von P nach Q verschoben werden. Die Bildpunkte sollen A', B', C', D' heißen. Konstruieren Sie das Bildviereck A'B'C'D'. Bewegen Sie den Punkt P oder Q und beobachten Sie die Auswirkungen.

#### Aufgabe 5

Ein Viereck ABCD soll um den Punkt P um einen Winkel  $\&UVW$  gegen den Uhrzeigersinn gedreht werden. Wenn der Winkel  $\langle UVW \rangle$  geändert wird, soll sich das Bildviereck entsprechend drehen. Die Bildpunkte sollen A', B', C', D' heißen. Konstruieren Sie das Bildviereck A'B'C'D'.

#### Aufgabe 6

- a) Zeichnen Sie ein Dreieck  $ABC$  und einen weiteren Punkt Z. Führen Sie eine zentrische Streckung mit dem Streckfaktor  $k = 2$  und dem Streckzentrum Z durch.
- b) Jetzt soll eine zentrische Streckung mit einem variablen Streckfaktor  $k$  durchgeführt werden. Verwenden Sie dazu einen Schieberegler.
- c) Bewegen Sie Z oder verändern Sie k. Welche Eigenschaften einer zentrischen Streckung beobachten Sie dabei?

Von einer dreiseitigen Pyramide mit der Grundfläche ABC und der Spitze S sind in einer Zweitafelprojektion Grundriss und Aufriss gegeben. Konstruieren Sie die wahre Länge der Kante  $\overline{AS}$ .

## Aufgabe 8

- a) Zeichnen Sie einen Kreis k mit dem Mittelpunkt M, konstruieren Sie drei Punkte A, B, C auf k und verbinden Sie diese Punkte zu einem Dreieck.
- b) Konstruieren Sie den Schwerpunkt S des Dreiecks ABC und bewegen Sie einen Eckpunkt auf k. Welche Ortslinie beschreibt S?
- c) Konstruieren Sie den Höhenschnittpunkt  $H$  des Dreiecks und bewegen Sie einen Eckpunkt auf k. Welche Ortslinie beschreibt H?
- d) Konstruieren Sie den Inkreismittelpunkt I des Dreiecks und bewegen Sie einen Eckpunkt auf k. Welche Ortslinie beschreibt I?

## Aufgabe 9

Bestimmen Sie den geometrischen Ort der Mittelpunkte aller Kreise, die durch einen gegebenen Punkt  $Q$  gehen und einen gegebenen Kreis k berühren. Der Punkt  $Q$  liege innerhalb oder außerhalb des Kreises k.

## Aufgabe 10

Konstruieren Sie von einem Punkt C, der außerhalb des gegebenen Kreises k liegt, die Tangenten an den Kreis k.

## Aufgabe 11

Illustrieren Sie den Peripheriewinkelsatz oder den Satz des Thales.

## Aufgabe 12

Zeichnen Sie drei Vektoren  $\vec{a} = \overrightarrow{AB}, \vec{b} = \overrightarrow{AC}$  und  $\vec{q} = \overrightarrow{AQ}$ . Stellen Sie  $\vec{q}$  als Linearkombination der Vektoren  $\vec{a}$  und  $\vec{b}$  dar.

Stellen Sie die Funktion  $f(x) = \frac{2}{5}$ 7  $x - 1,5$  grafisch dar.

#### Aufgabe 14

Verdeutlichen Sie den Einfluss von m und n auf den Graphen der Funktion  $y = m \cdot x + n$ . Verwenden Sie dazu Schieberegler.

#### Aufgabe 15

Lösen Sie grafisch das folgende lineare Gleichungssystem

$$
5x + 2y = 0
$$

$$
3x + 4y = 14.
$$

#### Aufgabe 16

Vom Bild einer linearen Funktion im rechtwinkligen Koordinatensystem sind zwei Punkte  $A(1; 2)$  und  $B(3; 5)$  gegeben. Gesucht ist eine Gleichung dieser Funktion.

#### Aufgabe 17

Untersuchen Sie den Einfluss der Parameter d und e auf den Verlauf des Graphen der Funktion  $f(x) = (x + d)^2 + e$ . Verwenden Sie Schieberegler.

#### Aufgabe 18

Stellen Sie die Funktion mit der Gleichung  $f(x) = ax^2 + bx + c$  grafisch dar. Die Parameter  $a, b, c$  sollen dabei mittels Schieberegler veränderbar sein.

#### Aufgabe 19

Lösen Sie die Gleichung  $5x^2 - 8x + 3 = 0$  grafisch.

#### Aufgabe 20

Für welche Werte des Parameters  $k$  hat die Gleichung  $x^2 + kx + 1,75 = 0$  genau zwei Lösungen?

Gegeben sind die Funktionen

$$
f_1: y = \frac{1}{2} \cdot x + 2
$$
  $f_2: y = -x + 8$   $f_3: y = -\frac{1}{2} \cdot x + 1$ 

Die Graphen von je zwei dieser Funktionen schneiden einander in einem Punkt. Ermitteln Sie den Flächeninhalt des durch die drei Schnittpunkte bestimmten Dreiecks.

#### Aufgabe  $22$  (S. 131, Übung 3)

Ein Tunnel soll die Form eines Rechtecks mit aufgesetztem Halbkreis erhalten. Wie groß ist die Querschnittsfläche maximal, wenn der Umfang des Tunnels 20 m betragen soll?

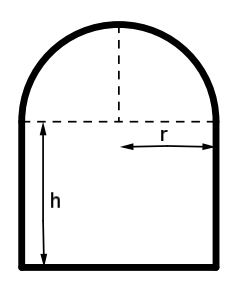

## Aufgabe 23

Veranschaulichen Sie die Definition des bestimmten Integrals mittels Ober- und Untersummen für die Funktion  $f(x) = 0, 2x^3 - 2x^2 + 5, 4x - 0, 6$  im Intervall  $1 \le x \le 6$ .

#### Aufgabe 24 (S. 201, Ubung 1 d) ¨

Ermitteln Sie den Inhalt F der Fläche, die vom Graphen der Funktion  $f(x) = x^3 + 3x^2 - 2$ und der x-Achse über dem Intervall  $I = [-3, 1]$  eingeschlossen wird.

#### Aufgabe  $25$  (S. 117, Übung 5)

Gegeben ist die Kurvenschar  $f_a(x) = \frac{1}{2}$  $x^4 - ax^2 \quad (a > 0).$ 

- a) Diskutieren Sie die Kurvenschar allgemein.
- b) Bestimmen Sie die Ortskurve der Tiefpunkte sowie die Ortskurve der Wendepunkte.

#### Aufgabe  $26$  (Abiturprüfung 2005 - Berufliche Gymnasien Baden Württemberg)

Für jedes  $a \in \mathbb{R}_+^*$  ist eine Funktion  $f_a$  definiert durch

$$
f_a(x) = \frac{1}{2a}x \cdot (x - a)^2 \quad \text{mit } x \in \mathbb{R}.
$$

Das Schaubild von  $f_a$  heißt  $K_a$ .

a) Berechnen Sie die Koordinaten des Wendepunktes von  $K_4$  exakt. Zeichnen Sie  $K_4$ . Berechnen Sie den Inhalt der Fläche, die von  $K_4$ , der  $y$ -Achse und der Normalen im Wendepunkt von  $K_4$  geschlossen wird.

b) Welche Parallelen zur Geraden mit  $y = \frac{3}{8}$  $\frac{8}{8}x$  berühren  $K_4$ ?

- c) Beschreiben Sie den Verlauf des Schaubildes von  $K_a$  in Abhängigkeit von a.
- d) Bestimmen Sie die Ortskurve der Hochpunkte der Kurvenschar. Beschreiben Sie die Lage der Tiefpunkte der Kurvenschar. Begründen Sie, dass alle Wendepunkte oberhalb der  $x$ -Achse liegen.
- e) Die Abbildung zeigt das Schaubild der Ableitungsfunktion  $f'_a$  $a'$  für einen bestimmten Wert von a.

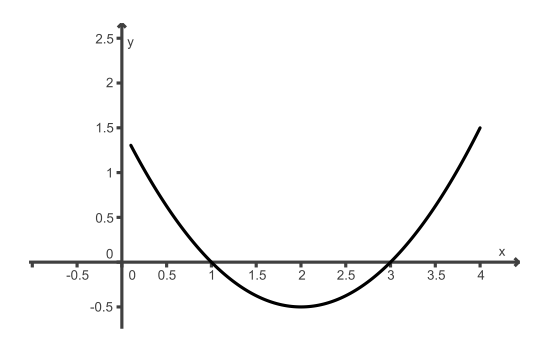

Bestimmen Sie diesen Wert von  $a$ . Begründen Sie Ihre Entscheidung.

f) Gegeben ist die Funktion g mit

$$
g(x) = 1.5 \cdot x \cdot e^{-0.3 \cdot x^2}
$$
 mit  $0 \le x \le 4$ .

Ermitteln Sie die Stelle, an der die Funktionswerte von  $f_4$  und g am stärksten voneinander abweichen.

Wie groß ist die maximale Abweichung?

Das Dreieck  $ABC$  hat den Umkreis  $k_u$  und den Inkreis  $k_i$ . Der Punkt  $Q$  liegt auf dem Umkreis  $k_u$ . Die Tangenten vom Punkte Q an den Inkreis  $k_i$  schneiden den Umkreis  $k_u$ außer im Punkte  $Q$  noch in den Punkten  $R$  und  $S$ . Man überprüfe, ob die Gerade  $RS$  eine Tangente an den Inkreis  $k_i$  ist. (PONCELET)

## Aufgabe 28

Der Inkreis eines Dreiecks habe den Radius r. Die Tangenten an den Inkreis, die zu den Dreiecksseiten parallel sind, bilden mit den Dreiecksseiten drei kleine Dreiecke. Die Inkreise dieser Dreicke haben die Radien  $r_1$ ,  $r_2$  und  $r_3$ . Überprüfen Sie, dass  $r_1 + r_2 + r_3 = r$ . (Hinweis: Erzeugen Sie ein Tool (Makro) "Inkreis eines Dreiecks".)

## Aufgabe 29

Ein gerader Kreiskegel ist im Grund- und Aufriß gegeben. Konstruieren Sie den Schnitt dieses Kegels mit einer Ebene.

## Aufgabe 30

Auf dem Durchmesser  $\overline{AB}$  eines Halbkreises k liegt der Punkt C. Über  $\overline{AC}$  und  $\overline{CB}$  sind die Halbkreise  $k_1$  beziehungsweise  $k_2$  gezeichnet worden. Der Punkt D liegt auf k und die Strecke  $\overline{CD}$  ist senkrecht zu  $\overline{AB}$ . Der Kreis p berührt k, k<sub>1</sub> und CD, der Kreis q berührt k,  $k_2$  und  $\overline{CD}$ . Demonstrieren Sie, dass die Kreise p und q kongruent sind. (Zwillinge des Archimedes) (Hinweis: Der Radius der Zwillinge beträgt $\frac{r_1r_2}{r_1+r_2}$ )

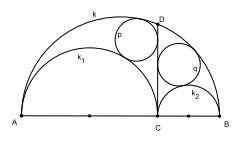

## Aufgabe 31

Demonstrieren Sie folgenden Satz:

Wenn ein kubisches Polynom die drei reellen Nullstellen  $x_1 < x_2 < x_3$  hat, dann geht die Tangente, die den Graphen dieses Polynoms in der Mitte zwischen zwei benachbarten Nullstellen beruhrt, durch die dritte Nullstelle. ¨

## Aufgabe 32

Erzeugen Sie ein Tool (Werkzeug, Makro) für die Inversion am Kreis und wenden Sie es an.